**Available Online at www.ijcsmc.com**

**International Journal of Computer Science and Mobile Computing**

**A Monthly Journal of Computer Science and Information Technology**

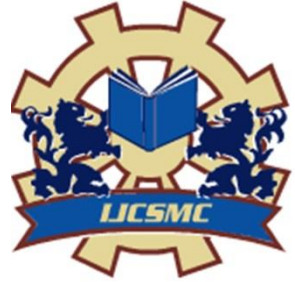

**ISSN 2320–088X IMPACT FACTOR: 6.017**

 *IJCSMC, Vol. 7, Issue. 3, March 2018, pg.88 – 91*

# **File System Monitoring for Windows - Secure Drive**

### **Aarti Nagdev<sup>1</sup> , Jigar Panchal<sup>2</sup> , Heena Nanwani<sup>3</sup> , Hrishikesh Pawar<sup>4</sup>**

<sup>1</sup>Computer Engineering, K.J. Somaiya College of Engineering, India

 $2^2$ Computer Engineering, K.J. Somaiya College of Engineering, India

 $3$ Computer Engineering, K.J. Somaiya College of Engineering, India

<sup>4</sup>Computer Engineering, K.J. Somaiya College of Engineering, India

<sup>1</sup> aarti.nagdev@somaiya.edu; <sup>2</sup> jigar.rp@somaiya.edu; <sup>3</sup> heena.n@somaiya.edu; <sup>4</sup> hs.pawar@somaiya.edu

*Abstract— Every organization's asset is its data and data are stored in files which are maintained by file systems. Therefore, it is an important role of an organisation to keep its File System secure. There is huge amount of changes that are made on daily basis in these files by different users. Hidden among these changes can be the few that are illegitimate and can cause harm to organisation. So, File System Monitoring becomes necessary. While many such monitoring tools are available for UNIX systems [1] , very little is done for Windows system. We* 

*have developed a File System Monitoring application for Windows operating system which monitors all Program Files of type document and sheets under directory selected by administrator.* 

*While there were many options available for implementing such an application, the most appropriate way of doing so is by exploiting native compatibility of C#.*

*Keywords— FSM, Interop, Revision, Logs, File Monitoring.*

#### **I. INTRODUCTION**

Most modern computer systems incorporate some form of long-term storage, usually in the form of files stored in file system. These files typically contain user data and application data, organization's important information such as trade secrets, system executables and databases. Changes to configurations, files and file attributes across the enterprise are common, but hidden within a large volume of daily changes can be the few that impact file or configuration integrity. There are many motives for altering files. Intruders could modify system databases and programs to allow future access. Logs could be removed to cover their tracks. These modifications can heavily affect the integrity of the company and cause harmful damage to the company's data and assets. Therefore, the administrator needs to closely track activities of users who are using the system. File System monitoring is very critical for enterprises to monitor for attempted, unauthorized or unexpected modifications. It gives the system administrator the valuable data for processing and maintaining the system which are called Logs. The chosen Files and Folders are monitored by system and upon detecting changes; detailed event summary of those changes is

logged. This will help administrator to Know Who Made What Changes When and Where. The administrator can approve or disapprove changes as desired. Secure drive is a host-based intrusion detection system which is targeted for the use of organizations and/or institutions for performing File System monitoring on Windows System and reversing any changes that can cause damage. This software can be applied on local drive as well as shared drive like in the situations where certain sensitive files are being simultaneously accessed by many employees of the organization and the administrator wants to keep track of the changes made by all the employees and at the same time prevent any faulty/unethical manipulations to the files. Determining which files to monitor is a challenging question. Different types of files that can be monitored are configuration files, log files, digital keys and credentials and content driven files. Monitoring all files will create huge amount of data and thus waste storage space. Hence, the administrator needs to carefully choose the directories and files to monitor. The software will detect the events of creating, renaming, deleting or changing file attributes such as last access, last write and log the detail summary of event. The logs of each file or directory will be saved as report which can be accessed by admin whenever required. The reports can also be printed and stored in pdf formats. Admin can approve or disapprove changes from logs based on whether the change was desired or not. This means that the changes of users will not be reflected permanently.

When the user tries to modify some file, it will get modified temporarily for the user but in actual, the file will not be affected unless the respective generated log gets approved by administrator. Content level changes, that is changes made within the file will also be detected and logged with detailed summary including who made what changes to which section or line number. The administrator can revoke or commit these changes. The trace of this software will be hidden from the Task Manager, that is it will work at kernel level, and hence the users will not know that they are being tracked. This will prevent the users from shutting down the software and covering their track. The software will be implemented using .Net Software Framework by Microsoft. It provides the best platform today for delivering Windows software. It has Native Interoperability with Windows Operating System. We have used C# for development which is general purpose; object-oriented programming language within .Net Framework as it provides native support with windows operating system.

#### **II. METHODOLOGY**

SecureDrive system is functionally divided into two parts as shown in figure 1: Monitoring and Reporting. Monitoring deals with detecting the changes that are performed on the files whereas reporting deals with notifying the administrator about the changes that have taken place.

#### *A. Monitoring*

The system aims to monitor files for operations such as creating files in a directory, deleting, renaming and change in contents of the file. The change monitoring is divided into file level changes and content level changes.

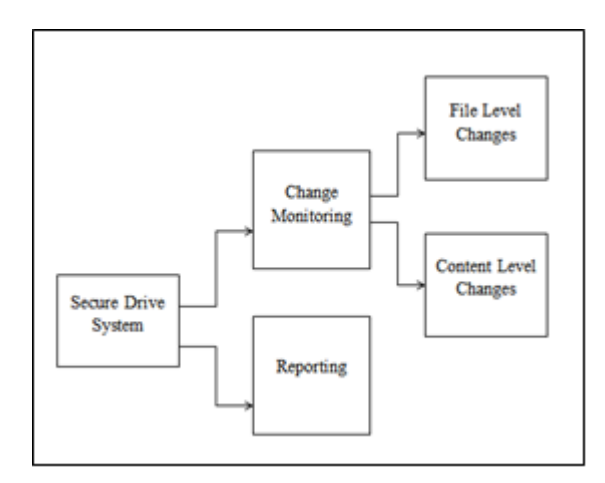

Fig.1: Secure Drive Components

#### *1) File level changes*

All the basic file level operations such as creating, deleting and renaming a file are monitored. These changes can be accepted/rejected later by the administrator. In order to allow the functionality of bringing back the deleted file (in case of disapproval), all the files are backed up to a different directory. These basic file level changes are detected using the FileSystemWatcher class. The System.IO.FileSystemWatcher component class can be used in .NET applications to watch for changes in a specified directory. One can watch for changes in files and subdirectories of the specified directory. These changes can be observed on a local computer, a network drive, or a remote computer.

We have used File System Watcher <sup>[4]</sup> to track the changes in a specified directory. It works by creating component to watch files on local computer, network drive or remote computer. It has a "Filter" property to specify which files to monitor, it can be kept blank to watch all the files. We can select specific types of events to monitor on files and directories. It has an "Include Subdirectory" check option to enable monitoring events on sub directories. File System Watcher also monitors events on hidden files.

#### *2) Content Level Changes:*

The main aim of this project lies in this part as there are a lot of changes made within the files and many users collaborate on the same file and make multiple changes, making it important to keep a track of the content level change activities done by the users. The project accomplishes this content level change monitoring with the help of Office Interop API. Microsoft Office Interop  $^{[7]}$  is an API compatible with MS Office products through programming. We can access various Office features like adding/ removing a word, formatting/ generating tables and reports, etc. Interop has a Revisions interface whose objects store the attributes of revisions made in the word file. We can accept or reject changes by accessing revisions through objects by calling the Revisions.Accept() or the Revisions. Reject() methods <sup>[8]</sup>.

For the content level changes in the excel files, there is no Revision Class available. So, the List Changes on New Sheet feature is used to keep a track of the changes made within the Work Book. All the modifications made in the cells across the sheets within that workbook are listed cell wise in the new sheet that has the following details: Old Value; New Value; Cell; Date-Time; User, Type of the change, etc. If a change made in a particular cell has to be rejected, it is done by selecting the cell-change record and programmatically set the value of that cell to the old value using the Interop.

#### *B. Reporting:*

The changes done by the users are detected and are notified to the administrator in the Reporting area of the system. File level changes and content level changes are displayed separately. These changes can be accepted/rejected by the administrator. Once the changes are accepted/ rejected the records of those changes are removed from the reporting area. Changes done in multiple selected files are displayed at the same place which makes it convenient for tracking. All the reports can be saved in pdf or doc format.

#### **III.RESULTS AND DISCUSSIONS**

Secure Drive successfully detects the content level changes on Word documents and Excel sheet using Interop's functionality and file level changes on all the files under selected directory using FileSystemWatcher. It generates logs of all the events tracked and creates reports to be reviewed by administrator. If administrator finds the changes legitimate, he will accept it, otherwise reject the changes. Reported changes can be saved in log and pdf formats. We targeted Word documents and Excel sheets because they are the two most used file structures in an organisation. The used approach was found appropriate because it had direct compatibility with Word and Excel through which we could access the attributes of revisions. The software can be expanded further for other types of files too.

## **REFERENCES**

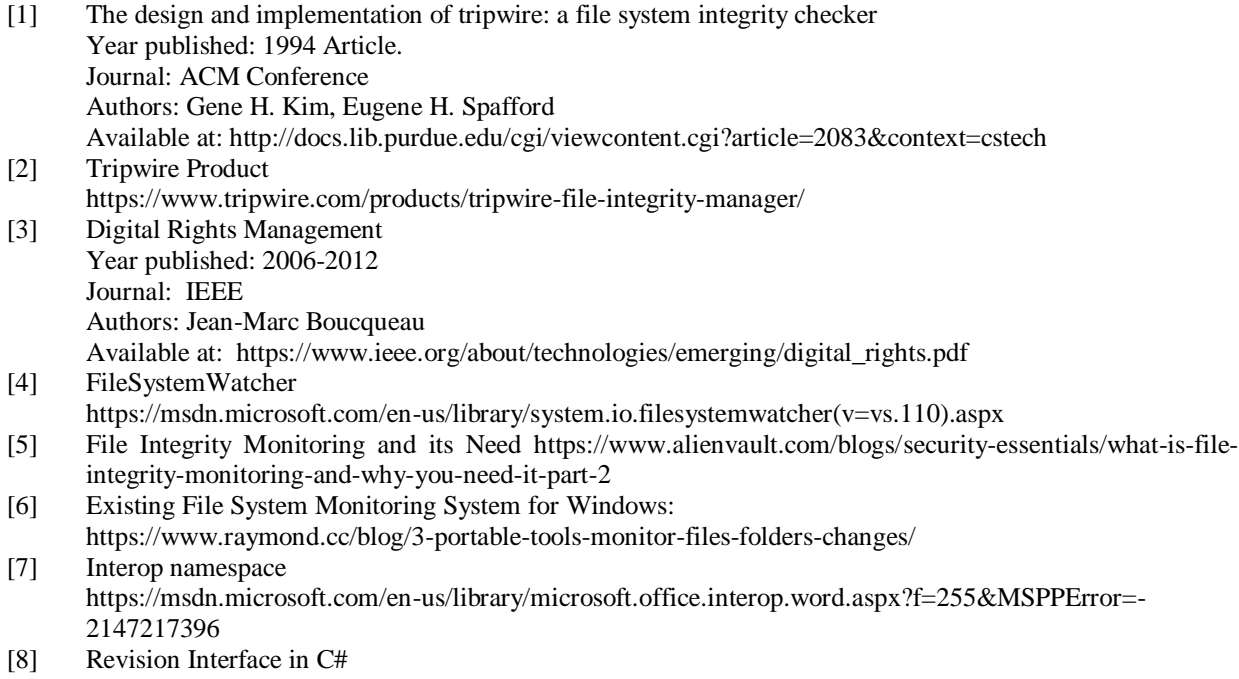

https://msdn.microsoft.com/en-us/library/microsoft.office.interop.word.revisions.aspx